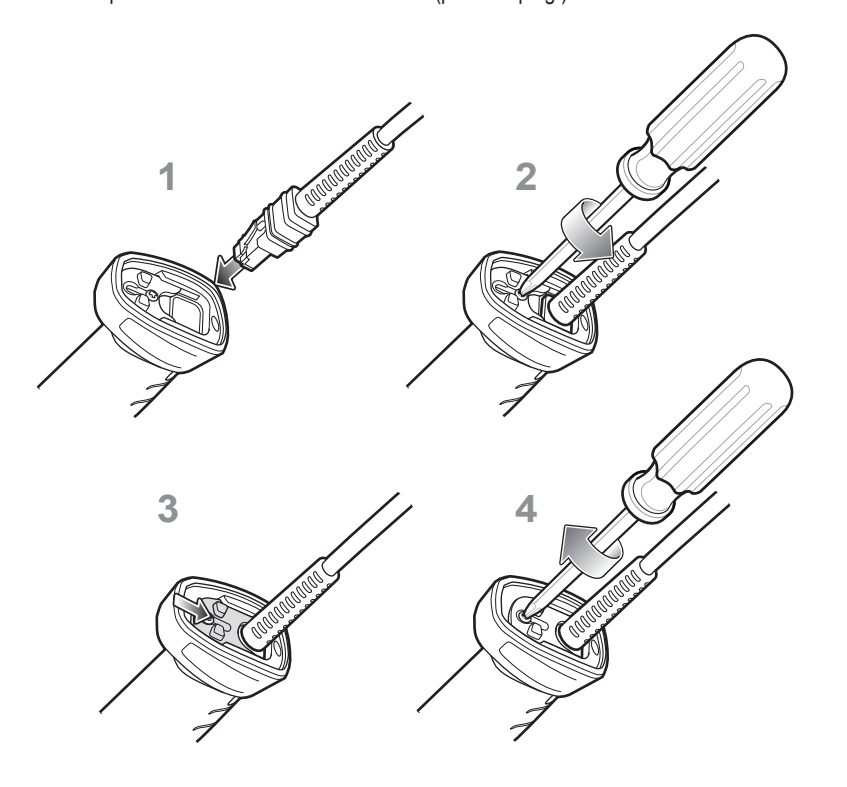

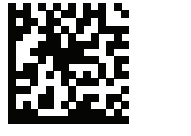

**PASO 1: CONEXIÓN DE LA INTERFAZ DE HOST**

## **FUNCIONES DEL LECTOR**

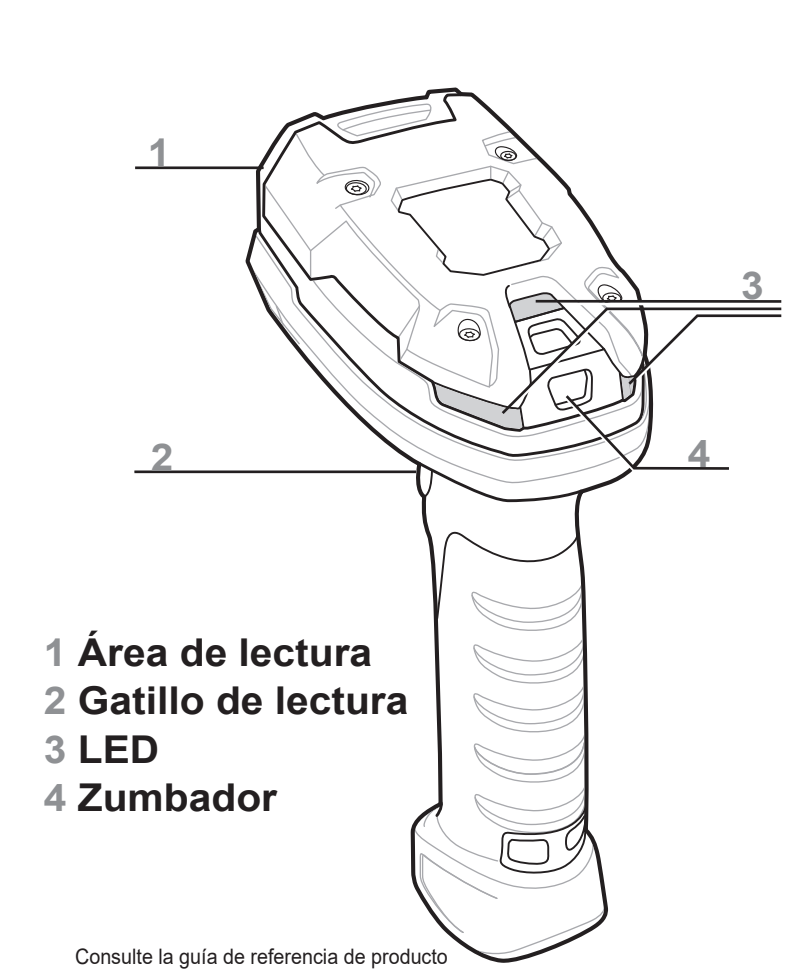

**NOTA:** Los cables pueden variar en función de la configuración

**Interfaz de teclado**

#### **USB**

Lea *UNO* de los códigos de barras que aparecen a continuación.

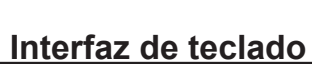

Lea uno de los siguientes códigos de barras

\*TECLADO USB (HID)

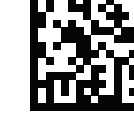

**B** ANO

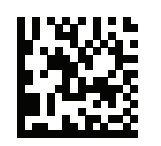

SNAPI SIN TRATAMIENTO DE IMÁGENES

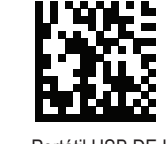

PC/AT IBM y PC COMPATIBLE CON IBM

Portátil USB DE IBM

EMULACIÓN DE PUERTO COM SENCILLO

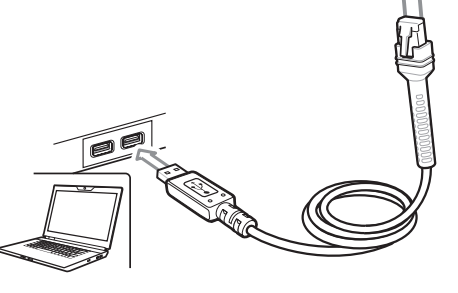

IBM USB DE SOBREMESA

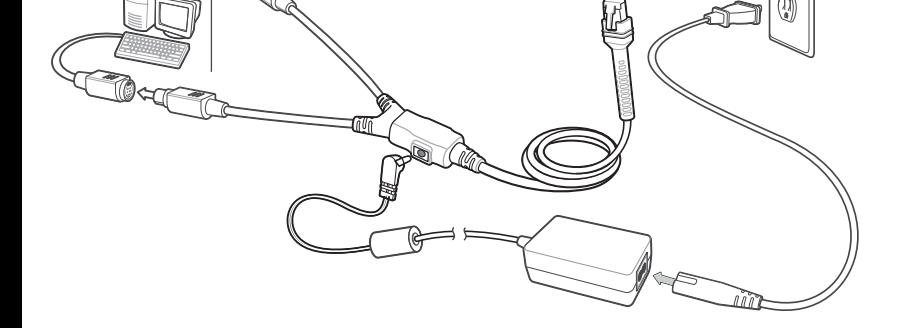

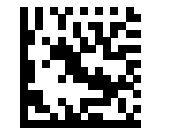

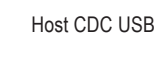

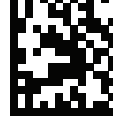

- 1. Introduzca el cable completamente para que el conector esté a ras de la superficie del lector.
- 2. Afloje los tornillos de la placa metálica de bloqueo con una unidad PH1.
- 3. Deslice la placa de bloqueo a la posición de bloqueo completo.
- 4. Apriete el tornillo con una unidad PH1 (par: 5 lb/pulg.).

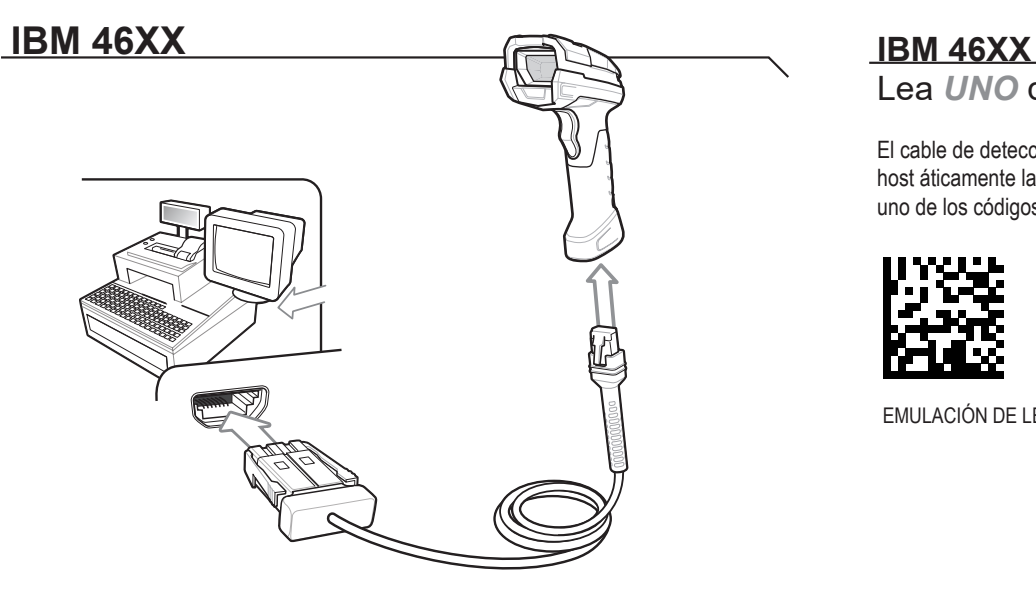

Lea *UNO* de los códigos de barras que aparecen a continuación.

El cable de detección automática de host detecta automáticamente el tipo de interfaz del host áticamente la interfaz de host, pero no hay configuración predeterminada. Escanee uno de los códigos de barras que aparecen a continuación para seleccionar el puerto adecuado.

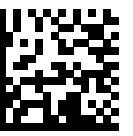

EMULACIÓN DE LECTOR NO IBM (PUERTO 5B)

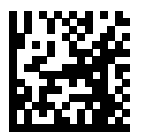

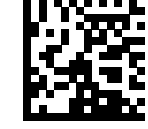

EMULACIÓN DE LECTOR DE MANO (PUERTO 9B)

EMULACIÓN DE LECTOR DE SOBREMESA (PUERTO 17)

para obtener más información **ESTABLECIMIENTO DE PARÁMETROS PREDETERMINADOS/** 

## **INTRODUCCIÓN DE BARRAS DE TECLAS**

El cable de interfaz detecta automáticamente el tipo de interfaz del host y utiliza la configuración predeterminada. Si el valor predeterminado (\*) no satisface sus necesidades, escanee el código de barras de host que aparece a continuación.

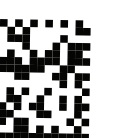

El cable de interfaz detecta automáticamente el tipo de interfaz del host y utiliza la configuración predeterminada. Si el valor predeterminado (\*) no satisface sus necesidades, escanee el código de barras de host que aparece a continuación.

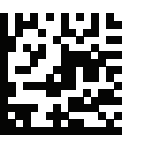

El cable de detección automática detecta automáticamente el tipo de interfaz del host y utiliza la configuración predeterminada. Si el valor predeterminado (\*) no satisface sus necesidades, escanee el código de barras de PC/AT IBM y PC COMPATIBLE CON IBM que aparece a continuación.

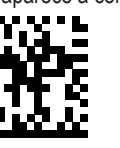

USB - IGNORAR TECLA BLOQ MAYÚS (ACTIVAR)

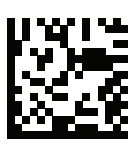

\*USB - NO ANULAR TECLA BLOQ MAYÚS (DESACTIVAR)

\*PORTÁTIL IBM AT

 $\begin{smallmatrix} \textcircled{\small{1}}\\ \textcircled{\small{2}} \end{smallmatrix}$ 0 ଯ∃

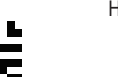

SNAPI CON TRATAMIENTO DE IMÁGENES

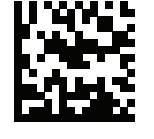

SSI A TRAVÉS DE CDC USB

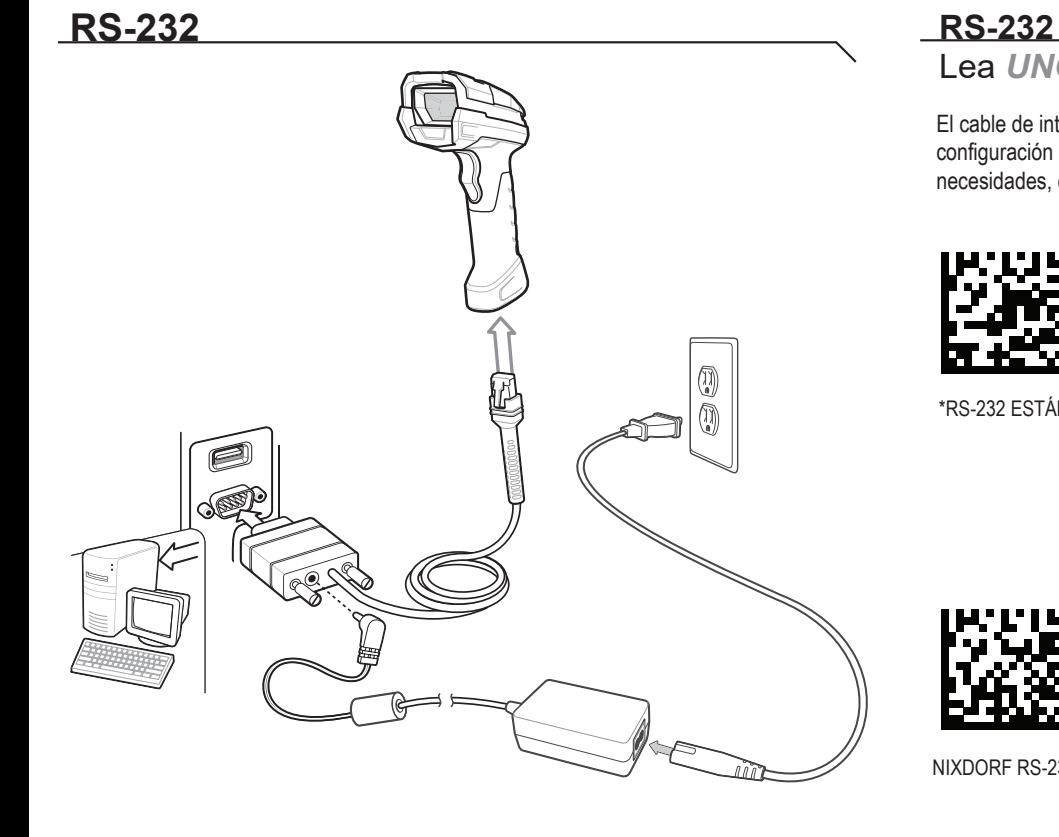

Lea *UNO* de los códigos de barras que aparecen a continuación.

ICL RS-232

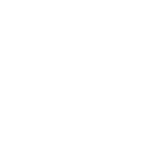

NIXDORF RS-232 MODO A

NIXDORF RS-232 MODO B

FUJITSU RS-232

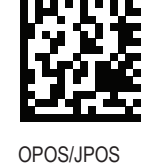

\*RS-232 ESTÁNDAR

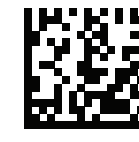

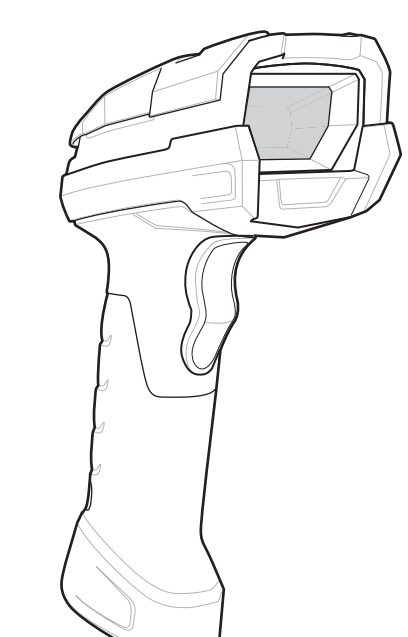

## **CÓDIGO DE BARRAS DE BLOQUEO DE MAYÚSCULAS USB**

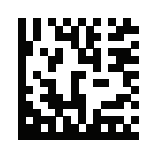

### **ADICIÓN DE UNA TECLA TAB**

Para agregar una tecla de tabulador después de los datos leídos, lea el código de barras que aparece a continuación.

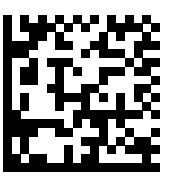

ADICIÓN DE UNA TECLA TAB

## **CÓDIGO DE BARRAS DE TECLA TAB**

RECUPERACIÓN DE LOS PARÁMETROS PREDETERMINADOS DE FÁBRICA

Para agregar una tecla Intro después de los datos leídos, lea el código de barras que aparece a continuación.

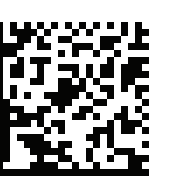

#### **ADICIÓN DE UNA TECLA ENTER (Retorno de carro/nueva línea)**

ADICIÓN DE UNA TECLA ENTER (RETORNO DE CARRO/NUEVA LÍNEA)

## **DS3608**

**Guía rápida de inicio**

र्शे<sub>ि</sub>, ZEBRA

## **Lector digital**

**Intellistand**

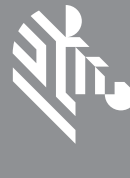

**Soporte de pie**

English: For EU Customers: All products at the end of their life must be returned to Zebra for recycling. For information on how to return product, please go to: http://www.zebra.com/weee. Български: За клиенти от ЕС: След края на полезния им живот всички продукти трябва да се

връщат на Zebra за рециклиране. За информация относно връщането на продукти, моля отидете на адрес: http://www.zebra.com/weee.

Čeština: Pro zákazníky z EU: Všechny produkty je nutné po skonèení jejich životnosti vrátit spoleènosti Zebra k recyklaci. Informace o zpùsobu vrácení produktu najdete na webové stránce: http://www.zebra.com/weee.

Dansk: Til kunder i EU: Alle produkter skal returneres til Zebra til recirkulering, når de er udtjent. Læs oplysningerne om returnering af produkter på: http://www.zebra.com/ weee. Deutsch: Für Kunden innerhalb der EU: Alle Produkte müssen am Ende ihrer Lebensdauer zum

Recycling an Zebra zurückgesandt werden. Informationen zur Rücksendung von Produkten finden Sie unter http://www.zebra.com/weee.

Ελληνικά: Για πελάτες στην Ε.Ε.: Όλα τα προϊόντα, στο τέλος της διάρκειας ζωής τους, πρέπει να επιστρέφονται στην Zebra για ανακύκλωση. Για περισσότερες πληροφορίες σχετικά με την επιστροφή ενός προϊόντος, επισκεφθείτε τη διεύθυνση http://www.zebra.com/weee στο Διαδίκτυο. Eesti: EL klientidele: kõik tooted tuleb nende eluea lõppedes tagastada taaskasutamise eesmärgil

Lietuvių: ES vartotojams: visi gaminiai, pasibaigus jų eksploatacijos laikui, turi būti grąžinti utilizuoti į kompaniją "Zebra". Daugiau informacijos, kaip grąžinti gaminį, rasite: http://www.zebra.com/weee.<br>Magyar: Az EU-ban vásárlóknak: Minden tönkrement terméket a Zebra vállalathoz kell eljuttatni

Zebra'ile. Lisainformatsiooni saamiseks toote tagastamise kohta külastage palun aadressi: http://www.zebra.com/weee. Español: Para clientes en la Unión Europea: todos los productos deberán entregarse a Zebra al final de

su ciclo de vida para que sean reciclados. Si desea más información sobre cómo devolver un producto, visite: http://www.zebra.com/weee.

Français : Clients de l'Union Européenne : tous les produits en fin de cycle de vie doivent être retournés à Zebra pour recyclage. Pour de plus amples informations sur le retour de produits, consultez : http://www.zebra.com/weee.

Italiano: per i clienti dell'UE: tutti i prodotti che sono giunti al termine del rispettivo ciclo di vita devono essere restituiti a Zebra al fine di consentirne il riciclaggio. Per informazioni sulle modalità di restituzione, visitare il seguente sito Web: http://www.zebra.com /weee.

Zebra-yhtiöön, kun tuotetta ei enää käytetä. Lisätietoja tuotteen palauttamisesta on osoitteessa http://www.zebra.com/weee.

Latviešu: ES klientiem: visi produkti pēc to kalpošanas mūža beigām ir jānogādā atpakaļ Zebra otrreizējai pārstrādei. Lai iegūtu informāciju par produktu nogādāšanu Zebra, lūdzu, skatiet: http://www.zebra.com/weee.

újrahasznosítás céljából. A termék visszajuttatásának módjával kapcsolatos tudnivalókért látogasson el a http://www.zebra.com/weee weboldalra.

Дане обладнання відповідає вимогам технічного регламенту №1057, № 2008 на обмеження щодо використання деяких небезпечних речовин в електричних та електронних пристроях.

Malti: Għal klijenti fl-UE: il-prodotti kollha li jkunu waslu fl-aħħar tal-ħajja ta' l-użu tagħhom, iridu jiġu rritornati għand Zebra għar-riċiklaġġ. Għal aktar tagħrif dwar kif għandek tirritorna l-prodott, jekk jogħġbok żur: http://www.zebra.com/weee.

Nederlands: Voor klanten in de EU: alle producten dienen aan het einde van hun levensduur naar Zebra te worden teruggezonden voor recycling. Raadpleeg http://www.zebra.com/weee voor meer informatie over het terugzenden van producten.

This warranty is given by Zebra Technologies Asia Pacific Pte. Ltd., 71 Robinson Road, #05-02/03, Singapore 068895, Singapore. Our goods come with guarantees that cannot be excluded under the Australia Consumer Law. You are entitled to a replacement or refund for a major failure and compensation for any other reasonably foreseeable loss or damage. You are also entitled to have the goods repaired or replaced if the goods fail to be of acceptable quality and the failure does not amount to a major failure. Zebra Technologies Corporation Australia's limited warranty above is in addition to any rights and remedies you may have under the Australian Consumer Law. If you have any queries, please call Zebra Technologies Corporation at +65 6858 0722. You may also visit our website: http://www.zebra.com for the most updated warranty terms.

Polski: Klienci z obszaru Unii Europejskiej: Produkty wycofane z eksploatacji należy zwrócić do firmy Zebra w celu ich utylizacji. Informacje na temat zwrotu produktów znajdują się na stronie internetowej http://www.zebra.com/weee.

Precaución: Para evitar o reducir al mínimo el posible riesgo de lesiones ergonómicas, siga las recomendaciones detalladas a continuación. Consulte con el responsable local de salud y seguridad para asegurarse de que cumple los programas de seguridad de la empresa encaminados a prevenir las lesiones del personal. • Reduzca o elimine los movimientos repetitivos. • Mantenga una postura natural. • Reduzca o elimine los esfuerzos excesivos. • Tenga a mano los objetos que utilice con mayor frecuencia. • Realice las tareas a una altura adecuada. • Reduzca o elimine la vibración. • Reduzca o elimine la presión directa. • Suministre estaciones de trabajo ajustables. • Facilite un espacio libre adecuado. • Facilite un entorno de trabajo adecuado. • Mejore los procedimientos de trabajo.

Português: Para clientes da UE: todos os produtos no fim de vida devem ser devolvidos à Zebra para reciclagem. Para obter informações sobre como devolver o produto, visite: http://www.zebra.com/weee. Românesc: Pentru clienții din UE: Toate produsele, la sfârșitul duratei lor de funcționare, trebuie returnate la Zebra pentru reciclare. Pentru informaţii despre returnarea produsului, accesaţi: http://www.zebra.com/weee.

Slovenčina: Pre zákazníkov z krajín EU: Všetky výrobky musia byť po uplynutí doby ich životnosti vrátené spoločnosti Zebra na recykláciu. Bližšie informácie o vrátení výrobkov nájdete na: http://www.zebra.com/weee.

Slovenski: Za kupce v EU: vsi izdelki se morajo po poteku življenjske dobe vrniti podjetju Zebra za reciklažo. Za informacije o vraèilu izdelka obišèite: http://www.zebra.com/weee. Suomi: Asiakkaat Euroopan unionin alueella: Kaikki tuotteet on palautettava kierrätettäväksi

Svenska: För kunder inom EU: Alla produkter som uppnått sin livslängd måste returneras till Zebra för återvinning. Information om hur du returnerar produkten finns på http://www.zebra.com/weee. Türkçe: AB Müşterileri için: Kullanım süresi dolan tüm ürünler geri dönüştürme için Zebra'ya iade edilmelidir. Ürünlerin nasıl iade edileceği hakkında bilgi için lütfen şu adresi ziyaret edin: http://www.zebra.com/weee.

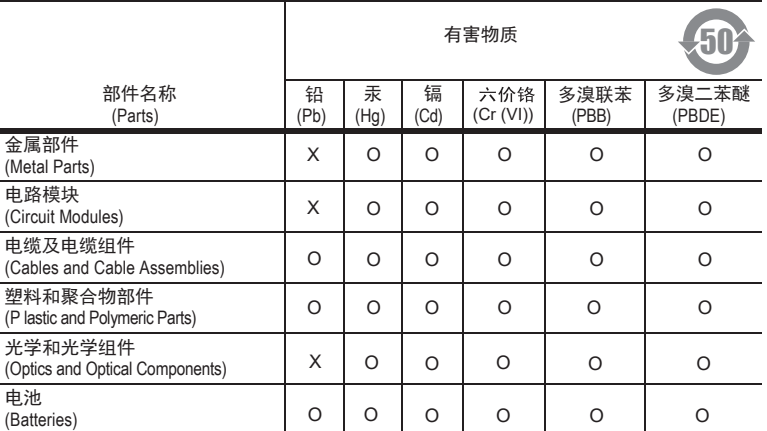

#### 本表格依据SJ/T 11364 的规定编制。

- O: 表示该有害物质在该部件所有均质材料中的含量均在 SJ/T 11364--2014 规定的限量 要求以下。
- X: 表示该有害物质至少在该部件的某一均质材料中的含量超出 SJ/T 11364--2014 规定 的限量要求。(企业可在此处,根据实际情况对上表中打"×"的技术原因进 行进一步说明。)

EEE Yönetmeliğine Uygundur

通过访问以下网址可下载当地语言支持的产品说明书

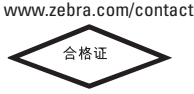

#### *For Australia Only.*

# **SCANNER DIGITAL DS3608 LECTURA**

### **Evite posiciones forzadas de la muñeca Evite curvar la espalda Evite posiciones forzadas del brazo**

## **GUÍA DE RECOMENDACIONES DE USO: POSICIÓN CORPORAL ÓPTIMA**

POSICIÓN EN ÁREA DE TRABAJO

POSICIÓN EN<br>ÁREA DE TRABAJO

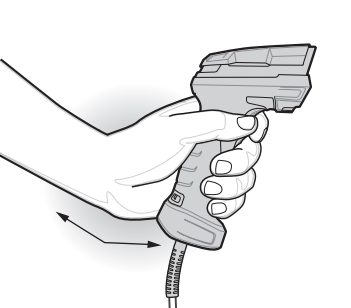

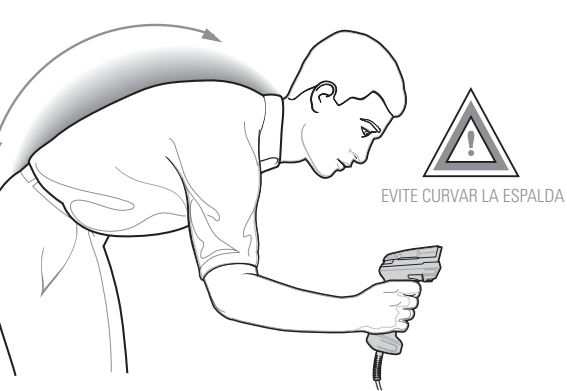

## **INDICACIONES DEL ZUMBADOR INDICACIONES DEL LED**

 *Contacto local:*

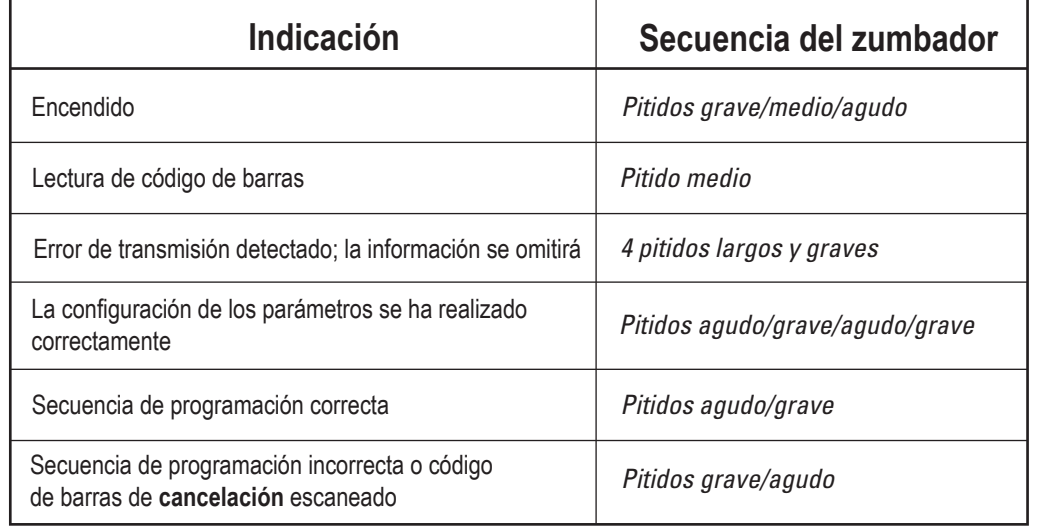

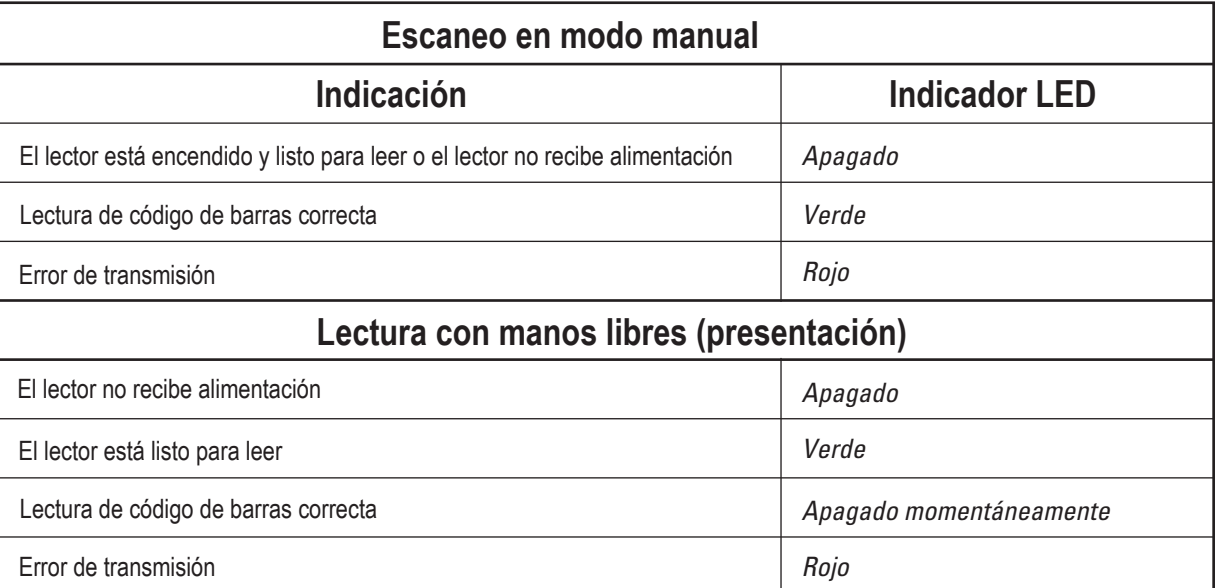

## **SOLUCIÓN DE PROBLEMAS**

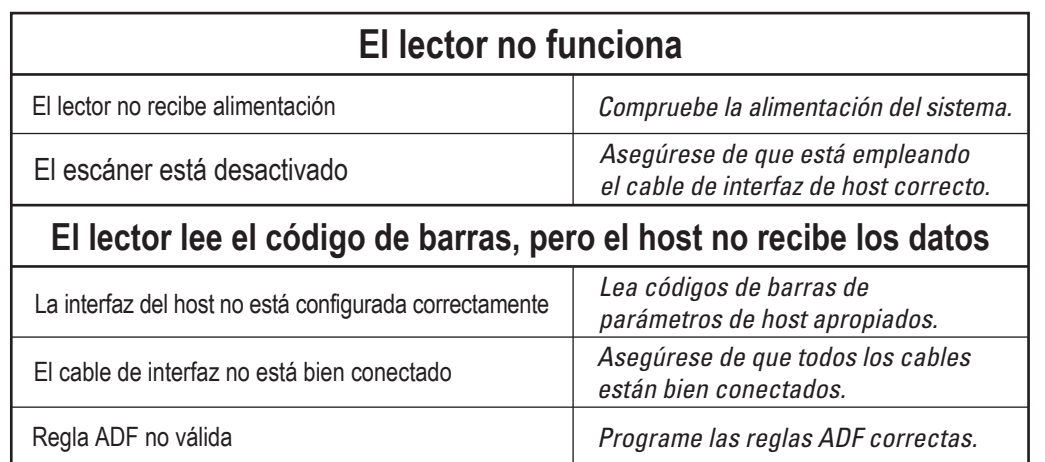

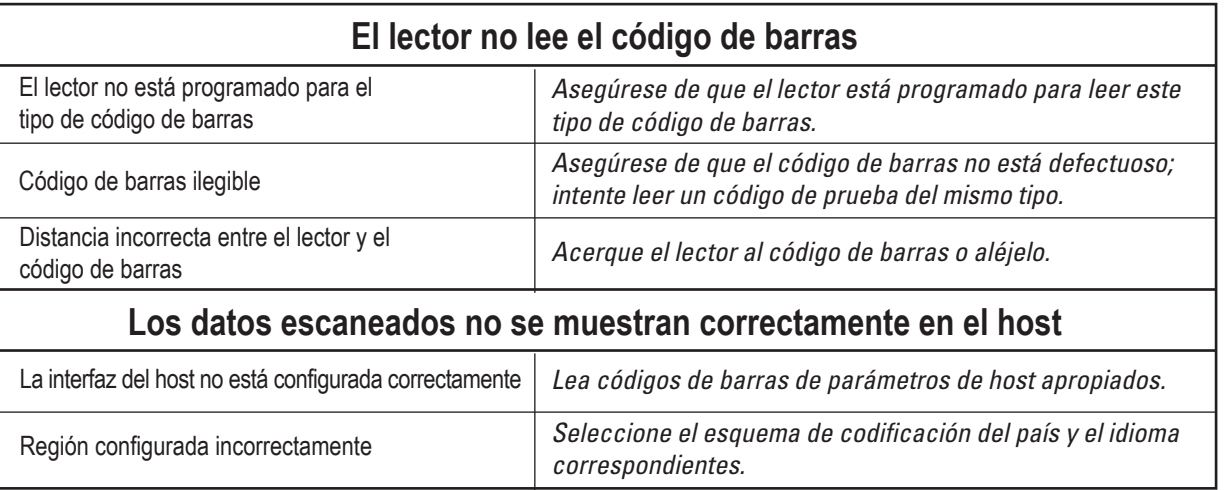

## **INFORMACIÓN SOBRE NORMATIVAS**

## **SCANNER DIGITAL DS3608**

123Scan es una herramienta de software basada en PC fácil de utilizar que permite configuraciones personalizadas rápidas y sencillas del lector utilizando un código de barras o cable USB. Para obtener más información, visite: http://www.zebra.com/123Scan.

### **CARACTERÍSTICAS DE LAS UTILIDADES**

- Configuración del dispositivo
- Programación electrónica (cable USB)
- Programación de códigos de barras
- Visualización de datos Registro de lectura (Visualización de los datos de códigos de barras leídos)
- Acceso a información de seguimiento de recursos
- Actualización del firmware y visualización de notas de la versión
- Gestión remota (generación de paquetes de SMS)

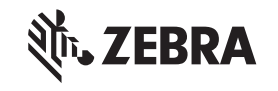

## **123Scan**

#### *© 2018-2022 Zebra Technologies, Inc.*

Zebra se reserva el derecho de realizar cambios en cualquier producto con el fin de mejorar su diseño, fiabilidad o funcionamiento. Zebra no asume ninguna responsabilidad acerca de los productos en relación con la aplicación o el uso de ningún producto, circuito o aplicación descritos en este documento. No se otorga ninguna licencia, ni explícitamente, por implicación o de algún otro modo, bajo ningún derecho de patente ni patente que cubra o esté relacionada con ninguna combinación, sistema, aparato, máquina, material, método o proceso en que pudieran utilizarse los productos Zebra. Solo existe licencia implícita para los equipos, circuitos y subsistemas contenidos en los productos Zebra.

#### *Garantía*

Puede consultar el texto completo de la declaración de garantía de los productos de hardware de Zebra en: http://www.zebra.com/warranty.

#### *Información sobre servicios*

Si experimenta algún problema al usar el equipo, póngase en contacto con el departamento de soporte o de sistemas de su empresa. Si hay algún problema con el equipo, este departamento se encargará de comunicárselo al centro de asistencia al cliente internacional de Zebra en: http://www.zebra.com/support.

Para consultar la versión más reciente de esta guía, visite: http://www.zebra.com/support.

## *Residuos de equipos eléctricos y electrónicos (WEEE)*

#### *TURQUÍA - Declaración de conformidad con WEEE*

Zebra Technologies Corporation Lincolnshire, IL U.S.A. www.zebra.com

© 2018-2022 ZIH Corp o sus filiales. Todos los derechos reservados. Zebra y la cabeza de cebra estilizada son marcas comerciales de ZIH Corp. registradas en muchas jurisdicciones del mundo. Todas las demás marcas comerciales pertenecen a sus respectivos dueños.

MN002257A03ES Revisión A, deciembre de 2022

#### **Información sobre normativas**

Este dispositivo está aprobado por Zebra Technologies Corporation.

#### Esta guía se aplica al número de modelo: DS3608. Todos los dispositivos de Zebra están diseñados conforme a la normativa local de las regiones donde se comercializan y estarán etiquetados de forma adecuada. Las traducciones en diferentes idiomas están disponibles en el sitio web siguiente: www.zebra.com/support.

Los cambios o modificaciones en equipos de Zebra que no hayan sido expresamente autorizados por Zebra podrían anular el permiso del usuario para utilizar dichos equipos.

#### *Recomendaciones sobre salud y seguridad Recomendaciones ergonómicas*

#### *Fuente de alimentación*

Utilice ÚNICAMENTE una fuente de alimentación ITE aprobada por Zebra y con certificación UL (IEC/EN 60950-1, LPS/SELV) con las siguientes especificaciones: salida de 5 V CC, mín. 0,2 A y temperatura ambiente máxima de al menos 50 °C. El uso de una fuente de alimentación alternativa puede resultar peligroso y anulará cualquier homologación de esta unidad.

Nota: La fuente de alimentación externa opcional, P/N: PWRS-14000-148R está clasificada para uso a una temperatura ambiente máxima de 40 °C.

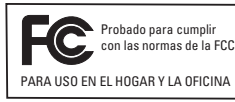

#### *Japón (VCCI) - Consejo de control voluntario para interferencias* **Clase B ITE**

この装置は、情報処理装置等電波障害自主規制協議会(VCCI)の基準に基づくクラスB情<br>報技術装置です。この装置は、家庭環境で使用することを目的としていますが、この装置がラ<br>ジオやテレビジョン受信機に近接して使用されると、受信障害を引き起こすことがあります。 取扱説明書に従って正しい取り扱いをして下さい。

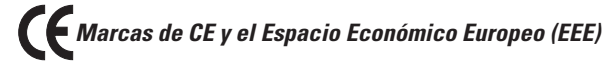

#### *Requisitos sobre interferencias de radiofrecuencia: FCC*

#### *Otros países*

#### *Declaración de conformidad*

Por el presente, Zebra declara que este dispositivo cumple con todas las directivas correspondientes: 2014/30/EU, 2014/35/EU y 2011/65/EU. El texto completo de la declaración de conformidad de la UE está disponible en la siguiente dirección de Internet: http://www.zebra.com/doc.

*Requisitos sobre interferencias de radiofrecuencia: Canadá* CAN ICES-3(B)/NMB-3(B).

Nota: Este equipo ha sido probado y se ha demostrado que se ajusta a los límites para un dispositivo digital de Clase B, de conformidad con el apartado 15 de las normativas de la FCC. Estos límites tienen como finalidad proporcionar una protección razonable contra interferencias perjudiciales en

una instalación residencial. Este equipo genera, utiliza y puede irradiar energía de radiofrecuencia y, a menos que se instale y se utilice de acuerdo con las instrucciones, podría causar interferencias perjudiciales en las comunicaciones por radio. No obstante, no se puede garantizar que no se vayan a producir interferencias en una instalación en concreto. Si este equipo provoca interferencias en la recepción de señales de radio o televisión (lo cual podrá determinarse encendiendo y apagando el equipo), se recomienda al usuario que intente corregir la interferencia a través de una o varias de las siguientes medidas:

- Cambie la orientación o la ubicación de la antena receptora.
- Aumente la separación entre el equipo y el receptor.
- Conecte el equipo a una toma de un circuito distinto del utilizado actualmente para la conexión del receptor.
- Consulte al distribuidor o a un técnico cualificado de radio/TV para obtener ayuda.

#### *Korea Warning Statement for Class B ITE*

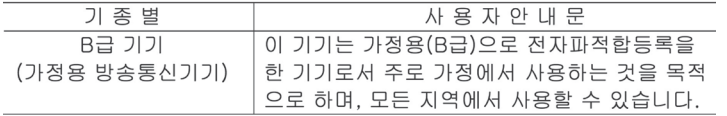

#### *Chile*

Este equipo cumple con la Resolución No 403 de 2008, de la Subsecretaria de telecomunicaciones, relativa a radiaciones electromagnéticas

#### *China*

#### *China: Restricción de sustancias peligrosas (ROHS)*

#### *Ucrania*

#### *Tailandia*

เครื่องโทรคมนาคมและอุปกรณ์นี้ มีความสอดคล้องตามข้อกำหนดของ กทช.

Esta tabla se ha creado para cumplir con los requisitos de la normativa relativa a la Restricción de sustancias peligrosas (ROHS) en China.

Esta tabla se ha creado para cumplir con los requisitos de la normativa relativa a la Restricción de sustancias peligrosas (ROHS) en China.

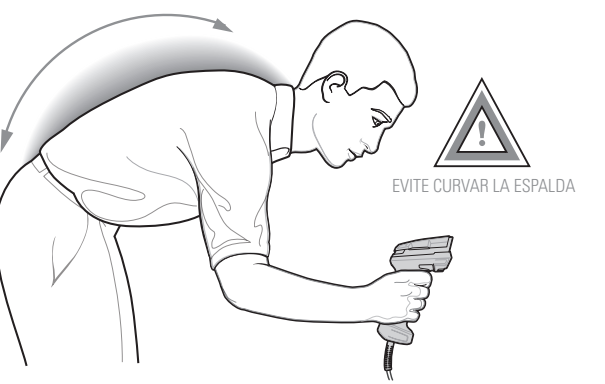

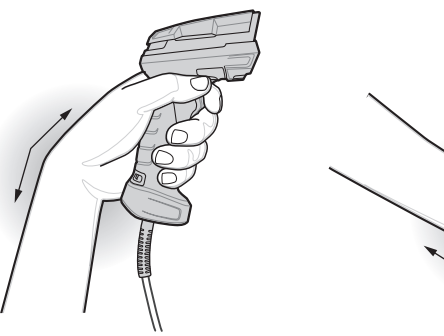

# EVITE POSICIONES FORZADAS DEL BRAZO

Para obtener los mejores resultados, coloque el punto de enfoque en el centro del código

de barras.

Cubra todo el código de barras con el patrón de enfoque para asegurarse de que se encuentra dentro del campo de visión.

Cubra todo el código de barras con el patrón de enfoque para asegurarse de que se encuentra dentro del campo de visión.

Para obtener los mejores resultados, coloque el punto de enfoque en el centro del código de barras.

## **DS3608: punto de enfoque HP/HD DS3608: punto de**

## **enfoque SR**

## **DS3608: punto de**

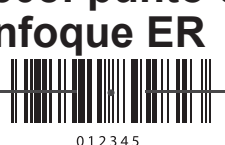

## **enfoque ER DS3608: punto de enfoque DP**

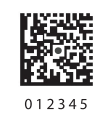

#### *Declaración de conformidad LED:*

#### *Dispositivos láser*

Los lectores láser de clase 2 utilizan un diodo de luz visible de baja potencia. Al igual que con cualquier otra fuente de luz de gran intensidad, como el sol, el usuario debe evitar mirar directamente el rayo de luz. No se ha demostrado que sea peligrosa la exposición momentánea a un láser de Clase 2.

激光辐射 勿直视光束2类激光产品

La siguiente declaración es necesaria para cumplir con las normativas internacionales y de EE. UU.

Clasificado como "GRUPO EXENTO DE RIESGOS" según las normas IEC 62471:2006 y EN 62471:2008. Duración del pulso: Continuo

*Precaución:* El uso de controles o ajustes o la ejecución de procedimientos distintos de los especificados en este documento pueden producir exposición dañina a la luz LED.

La luz LED y del láser se emiten desde esta apertura:

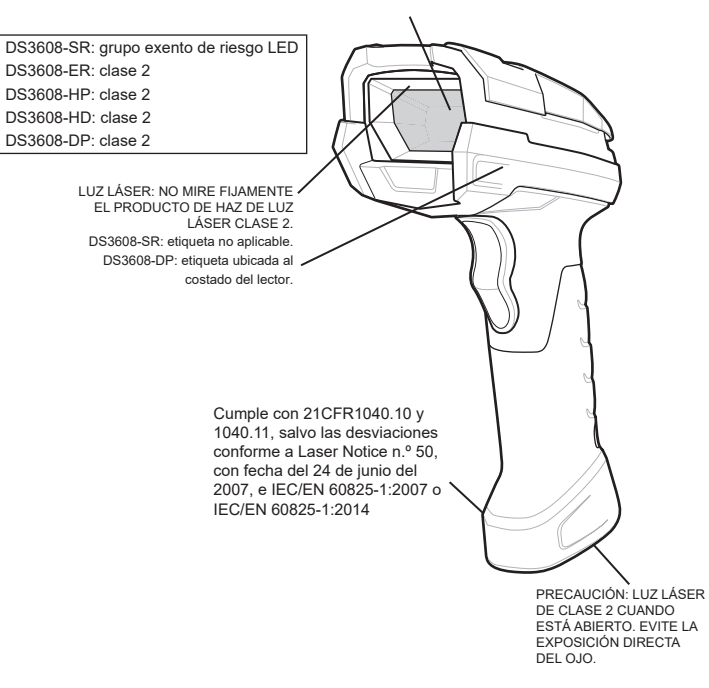